## バーチャル3Dものづくり支援センターの概要

WEB上に架空(バーチャル)の窓⼝を設けて利便性を向上

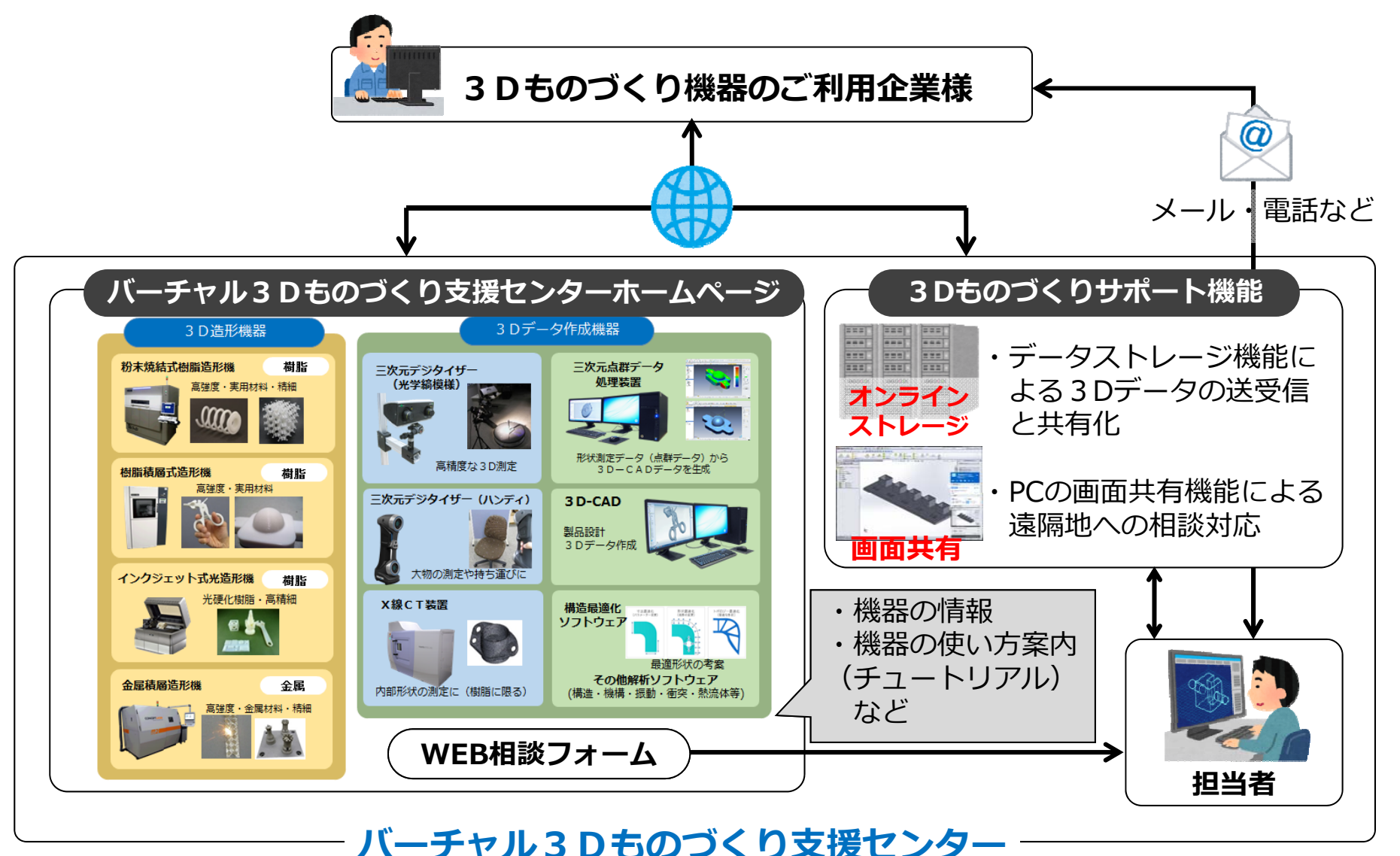

**2019年4⽉以降の正式運⽤を予定しています。**

### バーチャル3Dものづくり支援センターのご利用イメージ

①センター担当者との相談やデータの共有・送受信に利用する。

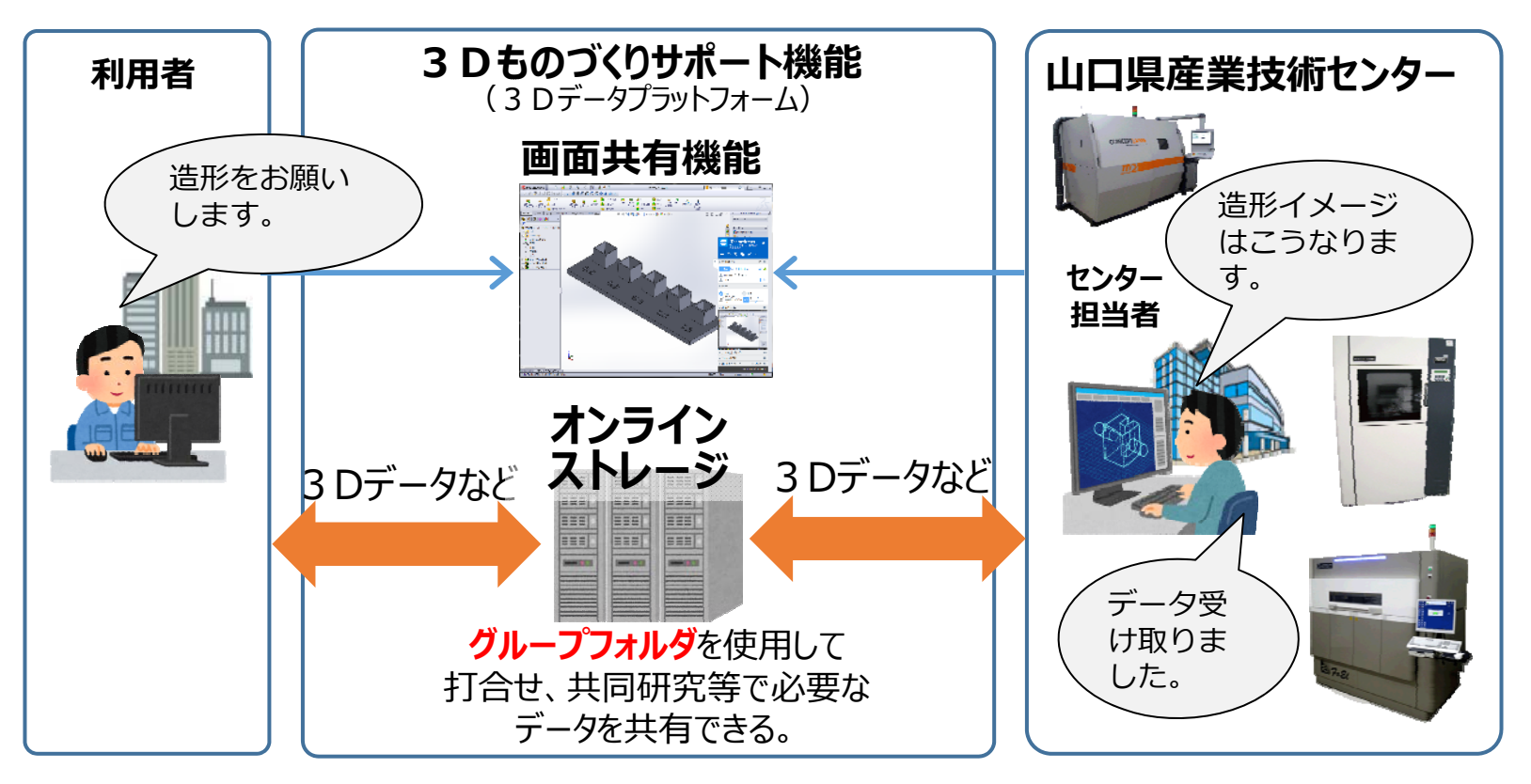

#### **(利⽤例)**

- ・造形依頼時のデータ転送および打ち合わせ。
- ・センターで実施した測定結果や検討結果の送付。
- ・画面共有機能を使用したリアルタイムの技術相談。
- ・オーダーメイド試験等でのデータの送受信。

### バーチャル3Dものづくり支援センターのご利用イメージ

#### ②自社でのデータ共有ツールとして利用する。

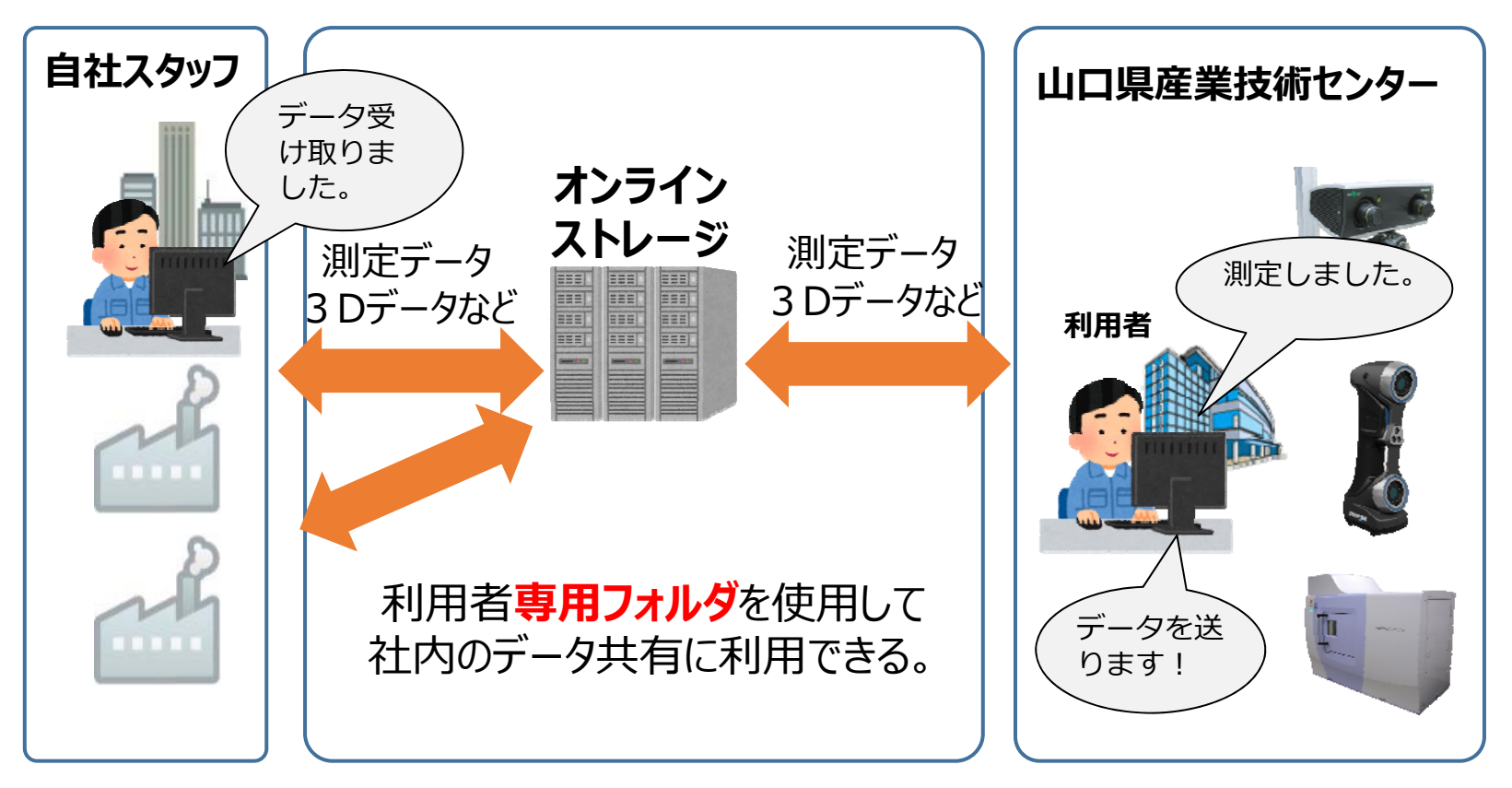

#### **(利⽤例)**

- ・開放機器利用時のデータ転送。
- **・**外出先での⾃社とのデータ共有。
- ・本社・⽀社・⼯場間でのデータ共有。

# バーチャル3Dものづくり支援センター オンラインストレージの体験利用

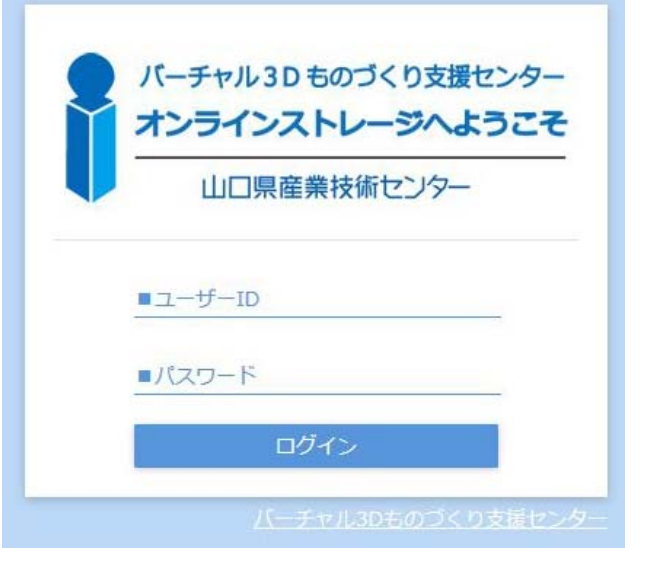

3月1日〜3月31日 無料体験できます。

利用希望の方は

①企業名 ②利用者のお名前 ③メールアドレス ④「ストレージ利⽤希望」と記載

を記載して下記のアドレスにご連絡ください。

<バーチャル3Dものづくり支援センター問い合わせ窓口>

**v3d-support@iti-yamaguchi.or.jp(担当:松⽥)**

ご使⽤中のPCの環境によってはご利⽤でいない場合があります。予めご了承ください。